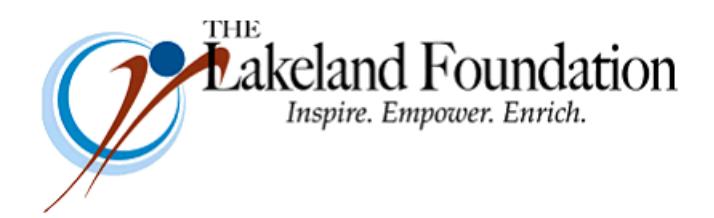

**Lakeland Community College 7700 Clocktower Dr. Kirtland, OH 44094-5198** Phone: 440.525.7097 Fax: 440.525.7632 Foundation Email: [lakelandfoundation@lakelandcc.edu](mailto:lccfoundation@lakelandcc.edu) Bob Cahen's Email: [BCahen@Lakelandcc.edu](mailto:bcahen@lakelandcc.edu)

**TO:** The Lakeland Foundation Board & Friends **FROM:** Bob Cahen **DATE:** Friday, June 15, 2018 **SUBJ:** The Lakeland Foundation Friday Update

Thanks to all of you who answered our "bonus" appeals – actually our two appeals - and purchased tickets for the Foundation raffles in the week or so leading up to the Citizens for Lakeland Golf Outing last Friday. Those two special appeals through this Update raised over \$1,000 and the raffles overall raised over \$4,700. That's the most we've raised in quite some time through the Citizens for Lakeland Golf Outing raffle. Nice work.

Information about nominations for Lakeland's Alumni Hall of Fame will go out shortly, and the deadline to submit a nomination will be July 20. Let me know if you have a nominee. Let me know if you have a name in mind but aren't sure if they qualify and I'll check them out. Nominees must have graduated from Lakeland at least ten years ago and must demonstrate that they've made a difference at Lakeland and in their community. To make it easy, here's a link to our online nomination form –

## Click Here to Nominate - [Lakeland Alumni Hall of Fame Class of 2018](https://myportal.lakelandcc.edu/web/about/alumni-hall-of-fame-nomination)

Finally, I want to let you know that the Cleveland Foundation's Common Ground conversations take place on Sunday, June 24 from 2:00pm to 4:00pm throughout Cuyahoga, Lake, and Geauga Counties. The idea is to bring together diverse groups to discuss important topics. One of the conversations – focusing on "Engaging Baby Boomers in Community Problem Solving" – will take place here at Lakeland's new Health Technologies Building on that day. This discussion will begin with remarks from former Congressman Dennis Eckart; participants will be treated to free ice cream. The Engaging Baby Boomers program is co-hosted by Lakeland Community College and by Encore NEO. Here's the link to register:

## <https://www.encoreneo.org/special-events>

Thanks again for all you do for Lakeland.